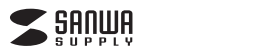

## **MM-HS405BK**

**4極対応ハンドセット取扱説明書**

## ●頭への装着が苦手な方にぴったりの手になじお受話器型です。 **4.特長**

●小型、軽量で持ち運びに便利です。 ●ボリューム調整が手元で簡単に行えます。●Skypeなどのインターネット通話に対応しています。

**各部の名称**

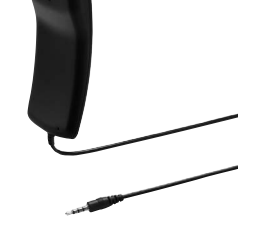

この度は、4極対応ハンドセット「**MM-HS405BK**」(以下本製品)をお買い上げいただき誠にありがとうご ざいます。この取扱説明書では、本製品の使用方法や安全にお取扱いいただくための注意事項を記載し ております。ご使用の前によくご覧ください。読み終わったあともこの取扱説明書は大切に保管してください。

#### **最初にご確認ください。**

お使いになる前に、セット内容がすべて揃っているかご確認ください。万一、足りないものがございましたら、お買い求めの販売店にご連絡ください。

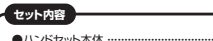

●ハンドセット本体 …………………………………… 1台 ●取扱説明書·保証書(本書)………………… 1部

本取扱説明書の内容は、予告なしに変更になる場合があります。最新の情報は、弊社WEBサイト(https://www.sanwa.co.jp/)をご覧ください。

デザイン及び仕様については改良のため予告なしに変更することがございます。 本書に記載の社名及び製品名は各社の商標又は登録商標です。サンワサプライ株式会社

# **1. 安全にご使用いただくために必ずお読みください**

**警告** この表示事項を守らなかった場合、火災・発熱・感電により死亡や大けがの原因となります。

#### **<内部を開けないでください>**

●内部を開けますと、故障や感電事故の原因になります。内部に触れることは絶対にしない でください。また、内部を改造した場合の性能の劣化については保証いたしません。**<内部に異物を入れないでください>警告**

●内部に燃えやすいものや、金属片などが入った場合、水などの液体がかかった場合は、接<br>- 続しているケーブルを抜き、お買い上げいただいた販売店又は弊社にご相談ください。<br>そのままでご使用になりますと火災や故障および感電事故の原因になります。 **<接続ケーブルを傷つけないでください>**

●ケーブルを傷つけたままご使用になりますと火災・感電の原因となります。

# **2.使用上の注意**

●ケーブルやブラグに無理な力を加えないでください。破損や断線の恐れがあります。<br>●はじめから音量を上げすぎないでください。最大音量になっていると突然大きな音が出て聴力を損な う恐れがあります。

 ●ご使用になるときは、音量を大きくしすぎないように注意してください。耳を刺激するような大きな音量で長時間連続して聞くと聴力を損なう恐れがあります。

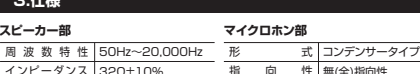

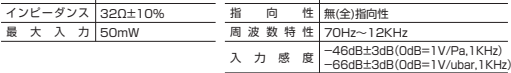

## **共通仕様**

**3.仕様**

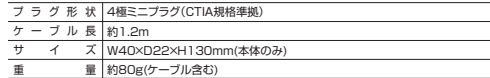

**対応機種** : φ3.5mm4極ミニプラグ(CTIA規格準拠)に対応したタブレット・スマートフォン・パソコン※4極ミニ仕様の全ての機器の動作を保証するものではありません。

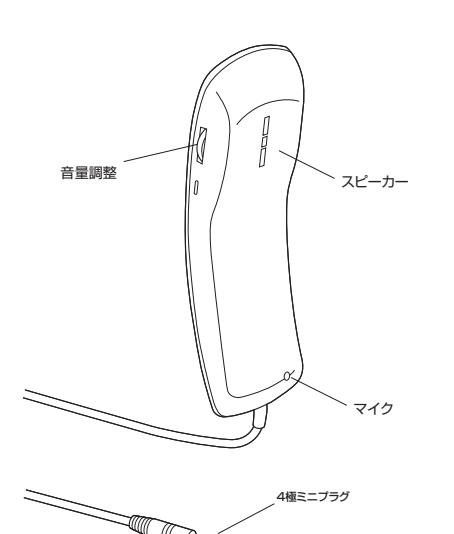

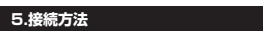

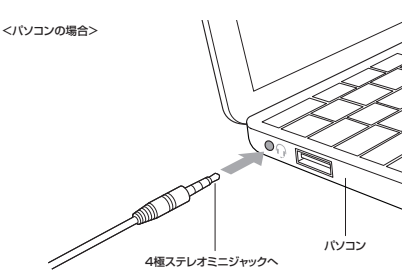

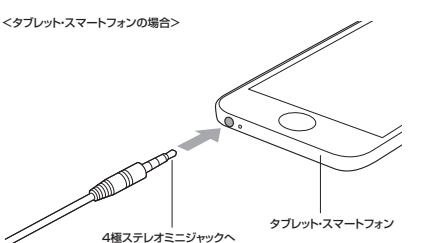

## **6.パソコンの設定**

※アプリケーションを作動中にコネクタを差し替えたり、設定を変えた場合、すぐに認識しない - アノがあります。一度アプリケーションを終了し再度起動してください。

※使用するアプリケーションによっては、アプリケーション側で「オーディオデバイスの設定」をする必要があります。

# **■ Windows 10・8.1・8の場合**

#### **【例】Realtek High Definition AudioインストールPCの場合**

 ❶カーソルを画面の左下隅に動かして右クリックし、メニューから「コントロールパネル」を選択し、「ハー ドウェアとサウンド」をクリックします。または「スタート」をクリックし、表示されたアプリの一覧から 「Windowsシステムツール」を選択し、「コントロールパネル」の中の「ハードウェアとサウンド」をクリックします。

## ❷「サウンド」をクリックします。

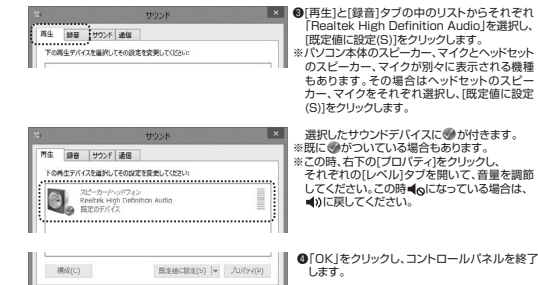

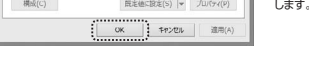

#### **■ Windows 7・Vistaの場合**

#### **【例】Realtek High Definition AudioインストールPCの場合**

●「スタート]ボタンから「コントロールパネル]をクリックします。

❷[サウンド]をクリックします。

**<sup>●</sup>[再生]と[録音]タブの中のリストからそれぞれ「Realtek High Definition Audio」を選択し、[既定値** に設定(S)]をクリックします。

 ※パソコン本体のスピーカー、マイクとヘッドセットのスピーカー、マイクが別々に表示される機種もあります。その場合はヘッドセットのスピーカー、マイクをそれぞれ選択し、[既定値に設定(S)]をクリックします。

- 選択したサウンドデバイスに ●が付きます。<br>※既に ●がついている場合もあります。 ※この時、右下の[プロパティ]をクリックし、それぞれの[レベル]タブを開いて、音量を調節してください。 この時 になっている場合は、 に戻してください。

**◎[OK]をクリックし、コントロールパネルを終了します。** 

サウンドエフェクト | 日 スカ

■ Mac OS Xの場合

❷[サウンド]をクリックします。 $\boxtimes$ 四 13  $\odot$  $\ddot{\bullet}$ 

 $\blacksquare$ :  $\blacksquare$ **@[出力]と[入力]のリストの中から、それぞれ**  「ヘッドフォン」と「外部マイク」を選択し、音量を 調節してください。 **サウンドエフェクト 第二回 入力** ※この時、「消音」にチェックが入っている場合は

リックします。

外してください。

**❹**左上の |● をクリックし、サウンドのプロパティを<br>- 終了します。

❶アップルメニューから[システム環境設定]をク

# **7.トラブルシューティング**

- 
- **Q1) マイクの音量が小さい。** A1) パソコンの種類や初期設定によってはマイクの音量が小さい場合があります。その場合は、マイク- ^^ ニュ ジースイクブーストの調整をしてください。

#### **例)Windows 10・8.1・8の場合**

**●**カーソルを画面の左下隅に動かして右クリックし、メニューから「コントロールバネル」を選択<br>し、「ハードウェアとサウンド」をクリックします。または「スタート」をクリックし、表示されたア プリの一覧から「Windowsシステムツール」を選択し、「コントロールパネル」の中の「ハードウェアとサウンド」をクリックします。

**@「サウンド」をクリックします。** 

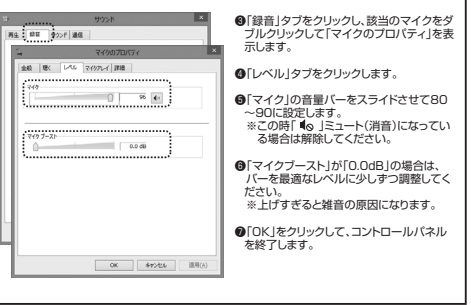

# **保証規定・保証書**

- 1.保証期間内に正常な使用状態でご使用の場合に限り品質を保証しております。取扱説明書、本体ラベル、表示等の注意書きに従
- 
- った使用状態で保証期間内に故障した場合、弊社所定の方法で交換いたします。 2.次のような場合は保証期間内でも有償修理になります。 (1)保証書をご提示いただけない場合。 (2)所定の項目をご記入いただけない場合、あるいは字句を書き換えられた場合。
- (3)故障の原因が取扱い上の不注意による場合。 (4)故障の原因がお客様による輸送・移動中の衝撃による場合。
- (5)天変地異、ならびに公害や異常電圧その他の外部要因による故障及び損傷の場合。
- 
- 
- 
- (6)諸波を中古施販売オークション・転売等でご購入された場合。<br>2.お客様ご自身による改造または修理があったと判断された場合は、保証開閉内での修理もお受けいたしかねます。<br>5.本装品を設有中に発生したデータやプログラムの消失、または被損については弊社はその責を負わないものとします。<br>6.本製品は医療療話、原子力設備や機器、航空宇宙機器、輸送設備や機器などの人命に関わる設備や機器、及び高度な価頼性を<br>6.本製品は医療療話、原子力設備や機器
- 必要とする設備や機器やシステムなどへの組み込みや使用は意図されておりません。 これらの用途に本製品を使用され、人身事故、社会的障害などが生じても弊社はいかなる責任も負いかねます。
- 7.修理ご依頼品を郵送、またはご持参される場合の諸費用は、お客様のご負担となります。 8.保証書は再発行いたしませんので、大切に保管してください。 9.保証書は日本国内においてのみ有効です。

# **保証書** 型 番 : **MM-HS405BK**

お客様 : お名前 ・ ご住所 ・ TEL

購入店

## **保証期間 ご購入日から6ヶ月**

※必要事項をご記入の上、大切に保管してください。

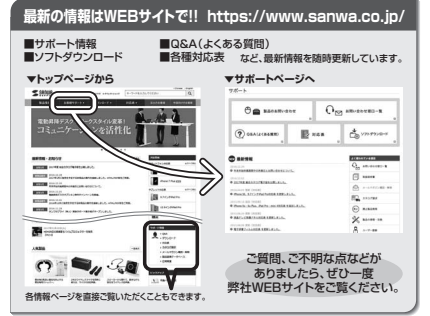

本取扱説明書の内容は、予告なしに変更になる場合があります。最新の情報は、弊社WEBサイト(https://www.sanwa.co.jp/)をご覧ください。

# サンワサプライ株式会社

TEL.092-471-6721 FAX.092-471-8078TEL.011-611-3450 FAX.011-716-8990札幌営業所/〒060-0808 札幌市北区北八条西4-1-1 パストラルビルN8 TEL.022-257-4638 FAX.022-257-4633 TEL.052-453-2031 FAX.052-453-2033 TEL.06-6395-5310 FAX.06-6395-5315 仙台営業所/〒983-0851 仙台市宮城野区榴ヶ岡1-6-37宝栄仙台ビル<br>名古屋営業所/〒453-0015 名 古 屋 市 中 村 区 椿 町 1 6 - 7 カ ジ ヤ マ ビ ル<br>大阪営業所/〒532-0003 大阪市淀川区宮原4-1-45新大阪<br>福岡営業所/〒812-0012 福岡市博多区博多駅中央街8-20第2博多相互ビル 〒700-0825 岡山県岡山市北区田町 1 - 1 0 - 1 - TEL.086-223-3311 FAX.086-223-5123<br>〒140-8566 東京 都 品 川 区 南 大 井 6 - 5 - 8 - TEL.03-5763-0011 FAX.03-5763-0033 BH/AI/KIDaNo

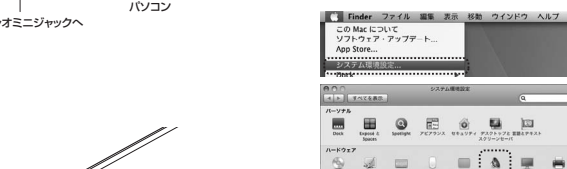

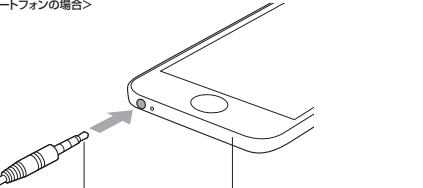